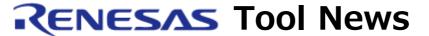

RENESAS TOOL NEWS on March 16, 2007: 070316/tn2

# A Note on Using the High-performance Embedded Workshop V.4.02.00 --With Moving Workspaces--

Please take note of the following problem in using the High-performance Embedded Workshop V.4.02.00:

· With moving workspaces

# 1. Description

If you move a workspace from the working directory to another and open the workspace, a blank dialog box (a Warning dialog box) may appear; if you close this dialog box, you will unable to open the workspace. In such a case, usually the following message will be dispatched:

-----

Warning

This workspace has been moved.

Old directory: xxxxxxxxxx New directory: xxxxxxxxxxx

Do you want to continue opening this workspace?

Yes No Cancel

-----

## 2. Condition

This problem occurs if you use the High-performance Embedded Workshop V.4.02.00 on the secondary monitor of a multi-monitoring system.

### 3. Workarounds

This problem can be avoided in either of the following ways:

(1) Use the High-performance Embedded Workshop V.4.02.00 on the primary monitor.

- (2) If you want to use the High-performance Embedded Workshop V.4.02.00 on the secondary monitor, change the settings of the Options by going through the following steps before opening the workspace that has been moved:
  - (a) Open the Setup menu and select the Options command to open the Options dialog box.
  - (b) Click the Confirmation tab in the Options dialog box.
  - (c) Uncheck the Open a moved workspace check box in the Options dialog box.
  - (d) Click the OK button in the Options dialog box.

    After changing the settings of the Options,

you are able to open workspaces without displaying the Warning dialog box.

# 4. Schedule of Fixing the Problem

We plan to fix this problem in the next release of the product.

### [Disclaimer]

The past news contents have been based on information at the time of publication. Now changed or invalid information may be included. The URLs in the Tool News also may be subject to change or become invalid without prior notice.

 $\hbox{@ 2010-2016}$  Renesas Electronics Corporation. All rights reserved.